# **Validations Engine Documentation**

*Release 1.0.0*

**QuintoAndar**

**Dec 01, 2022**

# **CONTENTS**

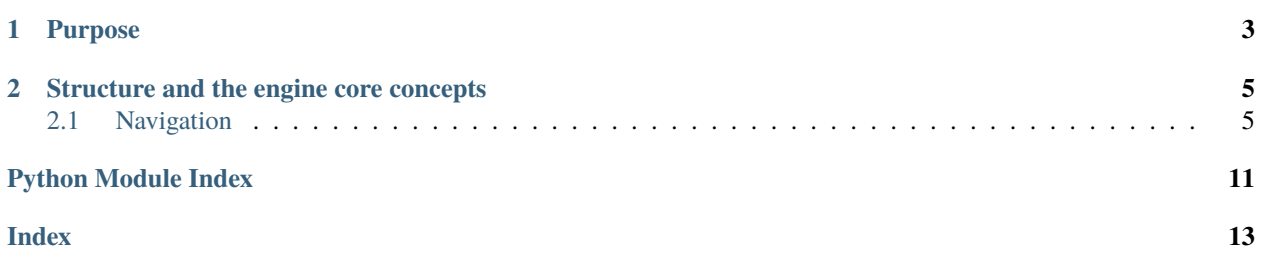

Made with by the **Data Engineering** team from [QuintoAndar.](https://github.com/quintoandar/)

Engine for creating and running validation for general purposes

### **CHAPTER**

**ONE**

# **PURPOSE**

<span id="page-6-0"></span>This automation engine was conceived to simulate key communication/integration lines between services that compose the core jobs of the data engineering pipeline at QuintoAndar, to guarantee there is no failures in the pipeline (and **early catch** eventual failures). But it can execute validations for general purposes.

**CHAPTER**

**TWO**

# <span id="page-8-0"></span>**STRUCTURE AND THE ENGINE CORE CONCEPTS**

This engine is composed by the Executors and the ValidationSuites.

#### **Executors**

Executors are responsible for executing all the respective validation suites that inherit them. A suite can inherit a custom executor or the BaseValidationSuitesExecutor. The executor may contain default and generic code and tests for a group of suites. For example, we may have one executor with features for validating a group of *Databases* and another for validating some *APIs*.

#### **Validation Suites**

A validation suite works like a Python unit test class. Once you define the validation methods (following the name pattern), these methods will be run by the engine.

Inside the validation suite class, you may implement into the validation methods the validations you want to perform. You can implement a custom validation inside your suite or if it is a common validation you may want to generalize it and use a custom executor like DatabaseValidationSuitesExecutor for sharing the same validation among other suites that inherits it. Every suite must inherit from an executor, in order to be parsed and run. So it should inherit from the BaseValidationSuitesExecutor or from a custom one (that inherits from the base executor).

The validation\_\* methods inside the suite and inside the executor classes will run automatically by the validation engine.

# <span id="page-8-1"></span>**2.1 Navigation**

### **2.1.1 Getting Started**

Validations Engine depends on **Python 3.7.6+**.

[Python Package Index](https://pypi.org/project/validations-engine/) hosts reference to a pip-installable module of this library, using it is as straightforward as including it on your project's requirements.

pip install validations-engine

Or after listing validations-engine in your requirements.txt file:

```
pip install -r requirements.txt
```
#### <span id="page-9-3"></span>**Adding a new validation suite**

Check *[here](#page-11-0)* the instructions to create a new validation suite.

#### **Discovering Validations Engine**

Click on the following links to open the [examples:](https://github.com/quintoandar/validations-engine/tree/main/examples)

#### **[#1 Example](https://github.com/quintoandar/validations-engine/blob/main/examples/example.py)**

### **2.1.2 About**

#### **Motivation**

During the daily data engineering pipeline execution, may occur some problems related to:

- Network access (like VPC, peering, etc).
- API failures.
- Database connections failures (access, authentication, networking related errors).
- Failures in Python requirements installing (via init scripts) and its dependencies installing.
- DML errors.
- and the list goes on....

Eventually, internal modifications in service's platform (infra, services, etc) can lead to bugs and failures in the ELT daily runs. Also, eventual external factors (like a lib dependency update) may also lead to such problems. And we definitely cannot expect that everything will run accordingly on the official daily executions.

It is pretty important therefore to have internal processes to guarantee (*as much as we can*) that the pipelines will run without failures.

### **2.1.3 API Specification**

#### **validations\_engine package**

#### <span id="page-9-2"></span>**Submodules**

Slack communications module.

class validations\_engine.SlackHelper.SlackHelper

Bases: object

Slack Helper class.

- static build\_slack\_payload(*error\_messages: List[Tuple[str, str]]*) → Dict[str, Dict[str, Any]] Builds the message payload from the error messages.
- static send\_slack\_errors(*error\_messages: List[Tuple[str, str]]*) → bool Sends errors messages to Slack (channels).

#### **Returns**

flag stating if messages were sent or not

<span id="page-9-1"></span><span id="page-9-0"></span>Suites base executor.

<span id="page-10-1"></span>class validations\_engine.base\_validation\_suites\_executor.BaseValidationSuitesExecutor(*auth:*

*Optional[Dict[str, Any]] = None*)

Bases: object

Validation suites executors abstract class.

#### SLACK MSG HEADER = ''

get\_suite\_validation\_failures\_messages()  $\rightarrow$  List[Tuple[str, str]]

Return the errors list.

#### $get\_suit\_validation\_has\_failures() \rightarrow bool$

Returns the bool state indicating if there were failures.

 $run() \rightarrow None$ 

Main method executed by the validation suites (E.g.: FooValidationSuite).

**It will run every method prefixed with** *validation\_* **defined in the validation** suite class. And the default ones defined in the executor class.

Only stops when all validations are finished.

<span id="page-10-0"></span>Validations Engine main class.

#### class validations\_engine.validations\_engine.ValidationsEngine(*validations\_suites\_root\_path: str*)

Bases: object

The Validator engine main file.

**This class is responsible for parsing all validation suites and running** its validation methods individually.

 $$ 

Ensures (raises) a failure in the end of all validations.

load\_validation\_suites(*validations\_suites\_root\_path: str*) → List[*[BaseValidationSuitesExecutor](#page-9-0)*] Import suites' modules and loads a list with their classes.

**Get each suite file, imports it as a python module and loads the** suite class.

run\_validation\_suites()  $\rightarrow$  None

The main method.

- **Runs all validations from Suite classes and raises an error if some** validation failed.
- set\_connections\_auth\_params(*connections\_auth\_params: Dict[str, Any]*) → None Setter of connections\_auth\_params.
- set\_suites\_have\_failures(*param: bool*, *messages: Optional[List[str]] = None*) → None Merges previous state with new one.

#### <span id="page-11-2"></span><span id="page-11-1"></span>**Module contents**

Top-level package for validations\_engine.

### <span id="page-11-0"></span>**2.1.4 Adding a new validation suite**

#### **Creating a new validation context (executor)**

If you want to create a validation for a new category (like the categories API or Database), you may first create an executor. The executor must inherit from BaseValidationSuitesExecutor and wrap common validation that validation suites may share. And this executor must be inherited by each validation suite you create in this context. E.g.:

```
from validations_engine.base_validation_suites_executor import␣
˓→BaseValidationSuitesExecutor
class DatabasesValidationSuitesExecutor(BaseValidationSuitesExecutor):
    def __init__(self, auth):
        "" "
        :param auth: Authentication dictionary with DB auth needed for connecting in␣
˓→your test.
         You should define it after calling instantiating the ValidationsEngine().
         After this, it is automatically filled in this executor by the Validation␣
ightharpoonupEngine.
        "''"super() . _init ()
        self.auth = auth
    def method_one(self):
        # some code you use in this executor
        pass
    def validation_foo(self):
        # some validation which all the suites of this executor will have
        pass
```
#### **Creating a new validation suite**

If you want to validate something of an existing context, like add validations for a new database type, you may only create a new validation suite file.

- 1. Add the new Validation Suite class file in your validation suites' root path.
- 2. Inherit it from some executor or from the base executor.
- 3. Create the validations inside each method prefixed with validate\_.

E.g.:

```
# imports suppressed
class MyCoolValidationSuite(APIValidationSuitesExecutor):
    # Every suite must inherit a validation suites executor in order to be run.
    def validate_auth(self):
```
(continues on next page)

(continued from previous page)

```
# checking if the API is authenticating and returning data as expected
conn = self.api_client(self.auth['user'], self.auth['passwd'])
res = conn.get_some_data()
assert res.code == 200
```
Make sure you perform an assert at the end to be sure of your validation.

Felt something is missing? Open an issue and we shall make it clearer =]

# **PYTHON MODULE INDEX**

<span id="page-14-0"></span>v

validations\_engine, [8](#page-11-1) validations\_engine.base\_validation\_suites\_executor, [6](#page-9-1) validations\_engine.SlackHelper, [6](#page-9-2) validations\_engine.validations\_engine, [7](#page-10-0)

# **INDEX**

## <span id="page-16-0"></span>B

BaseValidationSuitesExecutor (*class in validations\_engine.base\_validation\_suites\_executor*), [6](#page-9-3) build\_slack\_payload() (*validations\_engine.SlackHelper.SlackHelper static method*), [6](#page-9-3) G get\_suite\_validation\_failures\_messages() (validations\_engine.base\_validation\_suites\_executor.BaseValidationSuitesExecutor (valida*method*), [7](#page-10-1) get\_suite\_validation\_has\_failures() (*valida*tions\_engine.base\_validation\_suites\_executor.Bas&**VaGkHa}ps;;;i&Je**x&ingqlidations\_engine.SlackHelper), *method*), [7](#page-10-1) H handle\_errors() (*validations\_engine.validations\_engine.ValidationsEngine method*), [7](#page-10-1) send\_slack\_errors() (*validations\_engine.SlackHelper.SlackHelper static method*), [6](#page-9-3) set\_connections\_auth\_params() (*validations\_engine.validations\_engine.ValidationsEngine method*), [7](#page-10-1) set\_suites\_have\_failures() (*validations\_engine.validations\_engine.ValidationsEngine method*), [7](#page-10-1) tions\_engine.base\_validation\_suites\_executor.BaseValidationSuit *attribute*), [7](#page-10-1) [6](#page-9-3) V validations\_engine module, [8](#page-11-2) validations\_engine.base\_validation\_suites\_executor module, [6](#page-9-3) validations\_engine.SlackHelper

S

### L

M

load\_validation\_suites() (*validations\_engine.validations\_engine.ValidationsEngine* validations\_engine.validations\_engine *method*), [7](#page-10-1) module, [6](#page-9-3) module, [7](#page-10-1) ValidationsEngine (*class in valida-*

*tions\_engine.validations\_engine*), [7](#page-10-1)

module validations\_engine, [8](#page-11-2) validations\_engine.base\_validation\_suites\_executor, [6](#page-9-3) validations\_engine.SlackHelper, [6](#page-9-3) validations\_engine.validations\_engine, [7](#page-10-1)

# R

run() (*validations\_engine.base\_validation\_suites\_executor.BaseValidationSuitesExecutor method*), [7](#page-10-1) run\_validation\_suites() (*validations\_engine.validations\_engine.ValidationsEngine method*), [7](#page-10-1)